## CISC 1600/1610 Computer Science I

Programming in C++

Professor Daniel Leeds dleeds@fordham.edu JMH 328A

## Introduction to programming with C++

#### Learn

- Fundamental programming concepts
- Key techniques
- Basic C++ facilities
- By the end of the course, you will be able to:
- Write small C++ programs
- Read much larger programs
- Learn the basics of many other languages
- Proceed to advanced C++ courses

## Requirements

- Lectures and lab sessions
- Labs assignments roughly 5 across semester
- Final project
- Exams 1 midterm, 1 final
- Academic integrity discuss assignments with your classmates, but DO NOT copy assignments

## How to succeed in class

Ask questions

- In class
- In office hours, tutor room
- Study together and discuss assignments with each other (without plagiarizing!)

Textbook

- Read and re-read the material
- Complete practice problems
- Start coding and studying early

# Course textbook

Problem Solving With C++ Ninth Edition

Walter Savitch

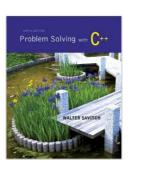

## Course website

http://storm.cis.fordham.edu/leeds/cisc1600

#### Go online for

- Lecture slides
- Assignments
- Course materials/handouts
- Announcements

### Instructor

Prof. Daniel Leeds dleeds@fordham.edu Office hours: Tues 2-3p, Wed 12-1p Office: JMH 328A

A program provides a computer with a set of simple instructions to achieve a goal

## Programs are everywhere

On your computer:

- Web browser
   Request and display information from distant sites
- Word processor
  - Record text, change appearance, save to disk
- Music player
  - Organize mp3's, select time in song, play, stop

### Programs are everywhere

In the dining hall:

- Cashier
  - Compute price of food purchase, charge payment to account, (if pay cash: compute change)
- HVAC

   Monitor temperature, adjust A/C or heating
- Electronic signs

   Display menus and prices, load and display university news

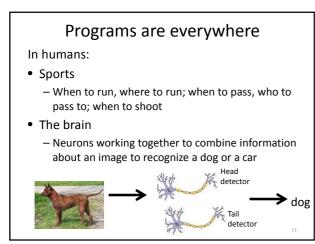

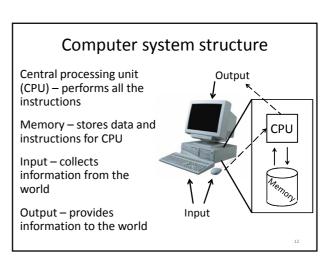

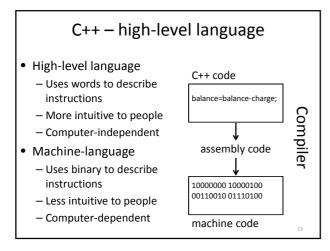

## Why C++?

- Popular modern programming language
- In use since 1980's
- Similar structure to many/most other popular languages (Java, C#, Perl, Python)

Why C++?

Some programming history:

- C++ developed as improvement on C
- C developed as improvement on B
- B developed as improvement on ...
- BCPL Basic Computer Programming Language
- Various languages before BCPL ADA, COBOL, FORTRAN

## Course outline

- Programming basics, input/output, arithmetic
- Conditional statements
- Loops
- Modularity functions
- Complex data arrays, vectors strings, and classes

Throughout the semester:

• Proper programming style

## **Programming basics**

- Program structure and components
- Output text
- Variables
- Input information
- Perform arithmetic
- Type safety

#### 

# The components of "Hello world!"

- Comments //, /\* \*/
- main function
- Preprocessor directives #include

Using comments // include library of standard input and output commands #include <iostream> using namespace std; int main() { // Begin main function cout << "Hello world!\n"; // output "Hello world!" /\* indicate successful return 0; program completion \*/ } // End main function • Explain programs to other programmers · Ignored by compiler • Syntax: // single line comment /\* multi-line comment \*/

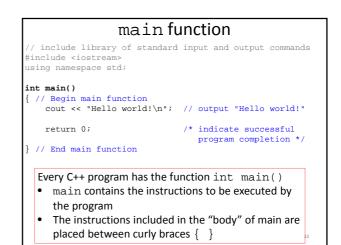

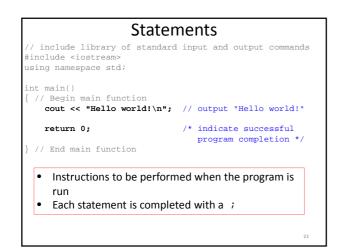

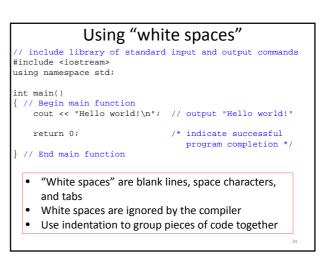

## Output command

cout << "Hello world!\n";

- cout << "text"; outputs the specified text to the screen
- cout is the output stream object
- The text is delimited by double-quotes " "
- Only use simple quotes (") not curly quotes ("")
- << is the "stream insertion operator" directing the text into cout

#### Terminology:

- A "character" is any single letter or symbol. E.g.: 'b', '?', '&'
- A collection of characters is called a "string." E.g.:
- "Hello world", "afe094n", "C++ is fun! "

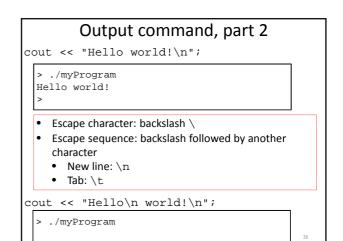

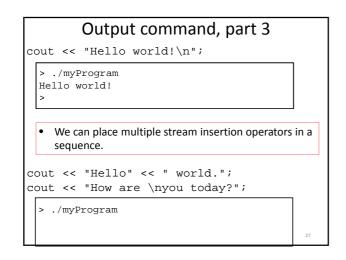

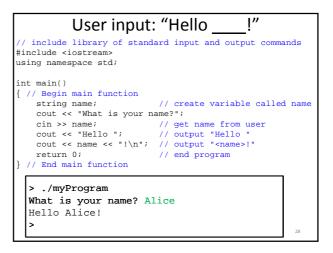

| Variat | \<br>bles store info | <b>/ariables</b>            |    |
|--------|----------------------|-----------------------------|----|
|        | char                 | single character ('a', 'Q') |    |
|        | int                  | integers (-4, 82)           |    |
|        | bool                 | logic (true or false)       |    |
|        | float                | real numbers (1.3, -0.45)   |    |
|        | vector               | sequence of values          |    |
|        |                      | ({16,5}, {-2.3,3.4,-0.4})   |    |
|        | string               | text ("Hello", "reload")    |    |
|        |                      |                             | 29 |

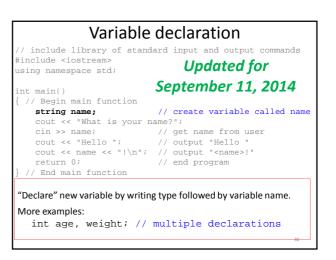

### Variable declaration and initialization

- All variables must be declared before they are used int cost; // declare variable
- Variables are initialized with the first assignment statement
  - cost = 25; // initialize variable
- Declaration and initialization can be performed in one line

int weight = 140;

## "Constant" variables

- The value of a variable ordinarily can be changed throughout the program
- const fixes variable value after initialization

const float healthyTemp = 98.6;

### Variable names

- A variable name is any valid identifier that is not a keyword
  - Starts with a letter, contains letters, digits, and underscores (\_) only
  - Cannot begin with a digit
     Case sensitive: username≠userName≠UserName

### Variable names, part 2

Choose meaningful names

- Avoid acronyms
- Avoid lengthy names
- Good: age, size, address, count, sumData x, y, i - single letters as counting variables
- Bad: rbi,lda,xZ25, neuron\_response\_magnitude

## Keywords

Also known as: "Reserved names"

- Examples
  - cout, return, string, int
- Must be used as they are defined in the programming language
- Cannot be used as variable names

## Variable assignment

 Typically, variables are assigned values with the = operator string weather; weather = "sunny";

```
cout << "The weather today is ";
cout << weather << endl;</pre>
```

- The variable to be changed is always to the left of the = operator
- The value assigned from the right of the = operator
  - Constants: weight = 140;
  - Variables: ageErica = ageJen;
  - -Expressions: balance = balance cost;  $^{36}$

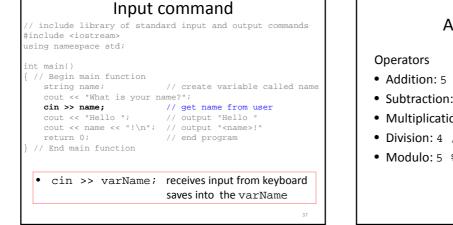

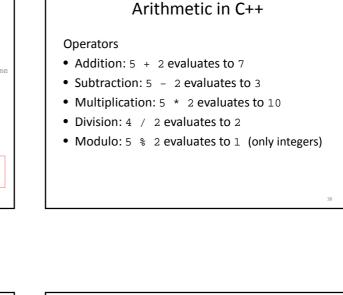

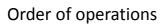

- First: Parentheses
- Second: Multiplication, Division, Modulo
- Third: Add, Subtract
- Evaluate from Left to Right
- Evaluate inner-most parentheses before outer ones

int a = (4 \* (5 + 2) - 4) / 4;

## Assignment operators

```
int a = 6;
```

- Standard assignment: a = 3;
- Other assignments:
- a += 3; // a = a + 3; - a -= 3; // a = a - 3; - a \*= 3; // a = a \* 3; - a /= 3; // a = a \* 3; - a %= 3; // a = a % 3;

## Increment and decrement

int c = 12;

- Increment by 1: c++ evaluates to c + 1
- Decrement by 1: c-- evaluates to c  $\ \ 1$

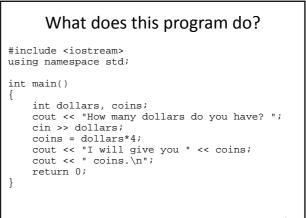

## The binary representation

- char grade = 'A'; assigns a binary code to memory: 01000001
- Every variable value is a number in binary, C++ interprets the binary number based on the variable type

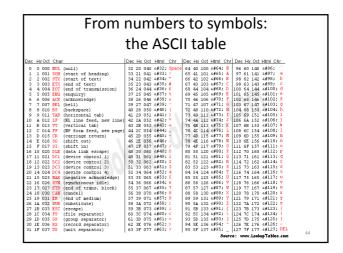

| Variable types, revisited |                                                 |         |  |  |
|---------------------------|-------------------------------------------------|---------|--|--|
| char                      | single character ('a', 'Q')                     | 1 byte  |  |  |
| int                       | integers (-4, 82)                               | 4 bytes |  |  |
| bool                      | logic (true or false)                           | 1 byte  |  |  |
| float                     | real numbers (1.3, -0.45)                       | 4 bytes |  |  |
| vector                    | sequence of values<br>({16,5}, {-2.3,3.4,-0.4}) | ? bytes |  |  |
| string                    | text ("Hello", "reload")                        | ? bytes |  |  |

- Each variable is represented by a certain number of 0s and 1s
- Each 0-or-1 is a bit
- 8 bits in a row is a byte

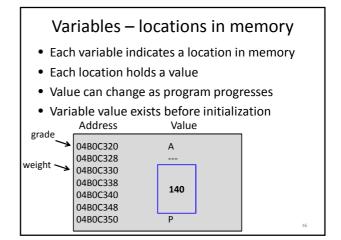

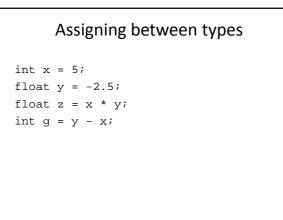

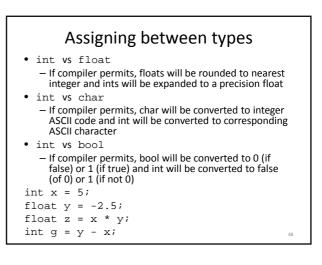